## **Adafruit 14-Segment Alphanumerisches LED FeatherWing**

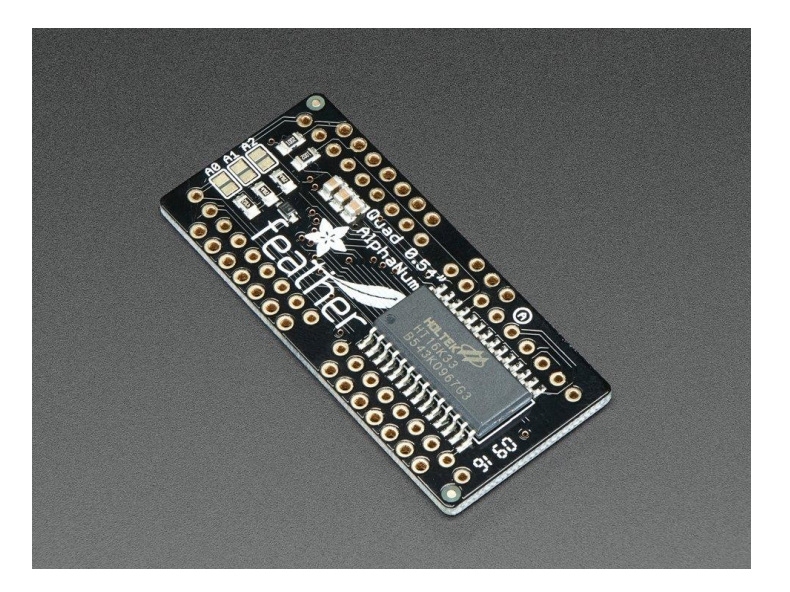

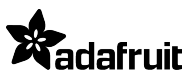

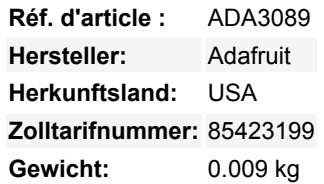

Dies ist der **Adafruit 0,56" 4-Ziffern 14-Segment Display FeatherWing**! Dieser 14-Segment FeatherWing macht es wirklich einfach, ein helles alphanumerisches Display hinzuzufügen, das Buchstaben und Zahlen in einem schönen Farbton zeigt. Es ist superhell und für die Betrachtung aus Entfernungen von bis zu 7 Metern (23 Fuß) ausgelegt.

#### Funktioniert mit jedem Feather!

14-Segment-Matrizen wie diese sind 'gemultiplext' - um also alle 14-Segment-LEDs anzusteuern, braucht man 18 Pins. Das sind eine Menge Pins, und es gibt Treiberchips wie den MAX7219 die eine Matrix für Sie steuern können, aber es ist eine Menge Verdrahtung notwendig und sie nehmen eine Menge Platz weg. Wäre es nicht fantastisch, wenn man eine Matrix ohne tonnenweise Verkabelung steuern könnte? Hier kommen diese alphanumerischen LED-Matrix FeatherWings ins Spiel, die es wirklich einfach machen, eine 4 stellige alphanumerische Anzeige mit Dezimalpunkten hinzuzufügen.

Die LEDs selbst werden nicht an den Feather angeschlossen. Stattdessen übernimmt ein Matrix-Treiber-Chip (HT16K33) das Multiplexing für Sie. Der Feather sendet einfach i2c-Befehle an den Chip, um ihm mitzuteilen, welche LEDs leuchten sollen, und das wird für Sie erledigt. Dies nimmt dem Feather eine Menge Arbeit und Pin-Anforderungen ab. Da es nur I2C für die Steuerung verwendet, funktioniert es mit jedem Feather und kann die I2C-Pins für andere Sensoren oder Displays freigeben.

#### **Lieferumfang**

- Ein vollständig getesteter und zusammengebauter Adafruit 4-Digit 14-Segment Alphanumerische Anzeige FeatherWing
- Zwei sechzehnpolige Stiftleisten

Um die Matrix auf dem FeatherWing zu befestigen, ist ein wenig Lötarbeit erforderlich, aber es ist einfach und dauert nur etwa 5 Minuten!

**Hinweis**: Feather-Board und 14-Segment-Anzeige sind **nicht** im Lieferumfang enthalten.

Natürlich haben wir auch ein ausführliches [Tutorial,](https://learn.adafruit.com/14-segment-alpha-numeric-led-featherwing) das Ihnen zeigt, wie Sie das Display löten, verdrahten und ansteuern. Wir haben sogar eine sehr schöne Bibliothek in Arduino & CircuitPython geschrieben, so dass Sie in weniger als einer halben Stunde loslegen und Buchstaben oder Zahlen auf dem 14-Segment anzeigen können. Wenn Sie Matrix-Displays ins Auge gefasst haben, aber wegen der Komplexität gezögert haben, ist dies die Lösung, nach der Sie gesucht haben.

### **Weitere Bilder:**

Tous les noms et signes énumérés ici sont la propriété du fabricant respectif. Sous réserve de fautes d'impression, de modifications et d'erreurs.

# **Datenblatt**

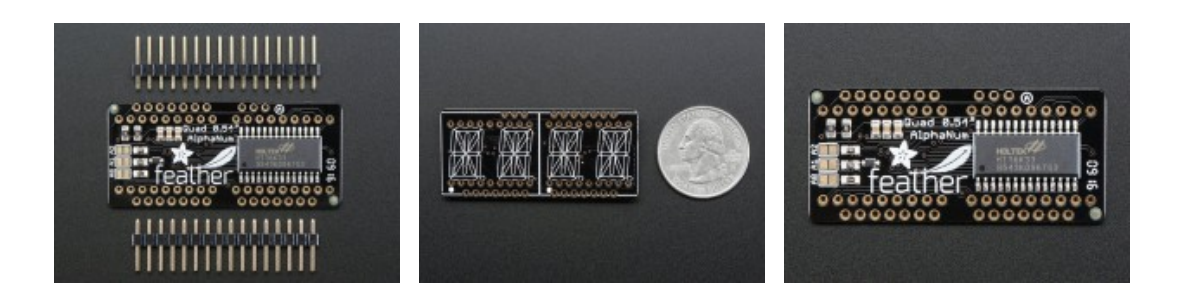